Doc No. :PT-HMOC-OPS-FOP-6001-OPS-OAH Fop Issue : 3.0<br>
Issue Date: 3.0<br>
13/04/10 Issue Date:

<span id="page-0-0"></span> Declare RWL assembly operational File: H\_FCP\_AOC\_4R14.xls Author: dsalt-hp

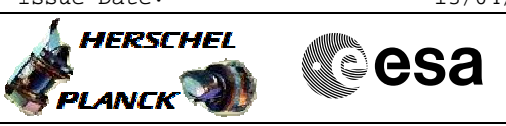

# **Procedure Summary**

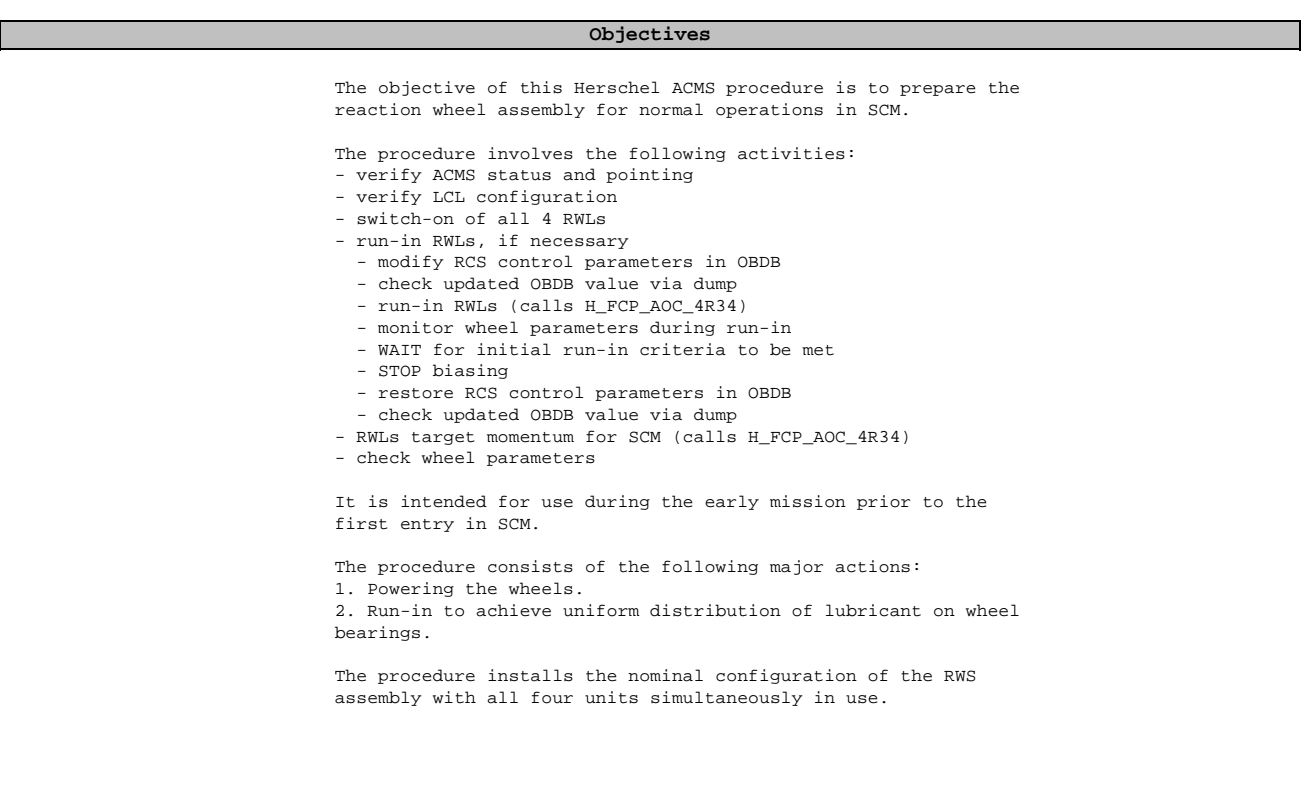

#### **Summary of Constraints**

ACMS must be pointing in OCM

### **Spacecraft Configuration**

**Start of Procedure**

ACMS in OCM with all RWL's unpowered

**End of Procedure**

ACMS in OCM will RWL's powered and ready for use in SCM

### **Reference File(s)**

**Input Command Sequences**

**Output Command Sequences**

HFA4R14A HFA4R14B HFA4R14C HFA4R14D

**Referenced Displays**

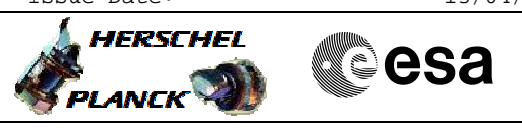

ZAA01999 WALC3584 ZAA00999 ZAA02999 ZAZ61999 ZAZ66999 ZAA04999 ZAA05999 ZGZ07999 (None) (in SCM only)

## **Configuration Control Information**

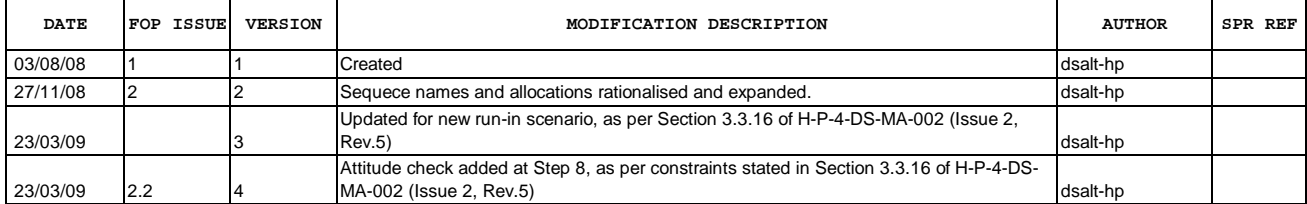

Doc No. :PT-HMOC-OPS-FOP-6001-OPS-OAH Fop Issue : 3.0<br>
Issue Date: 3.0<br>
13/04/10 Issue Date:

**HERSCHEL** 

**PLANCK** 

**esa** 

 Declare RWL assembly operational File: H\_FCP\_AOC\_4R14.xls Author: dsalt-hp

**Procedure Flowchart Overview**

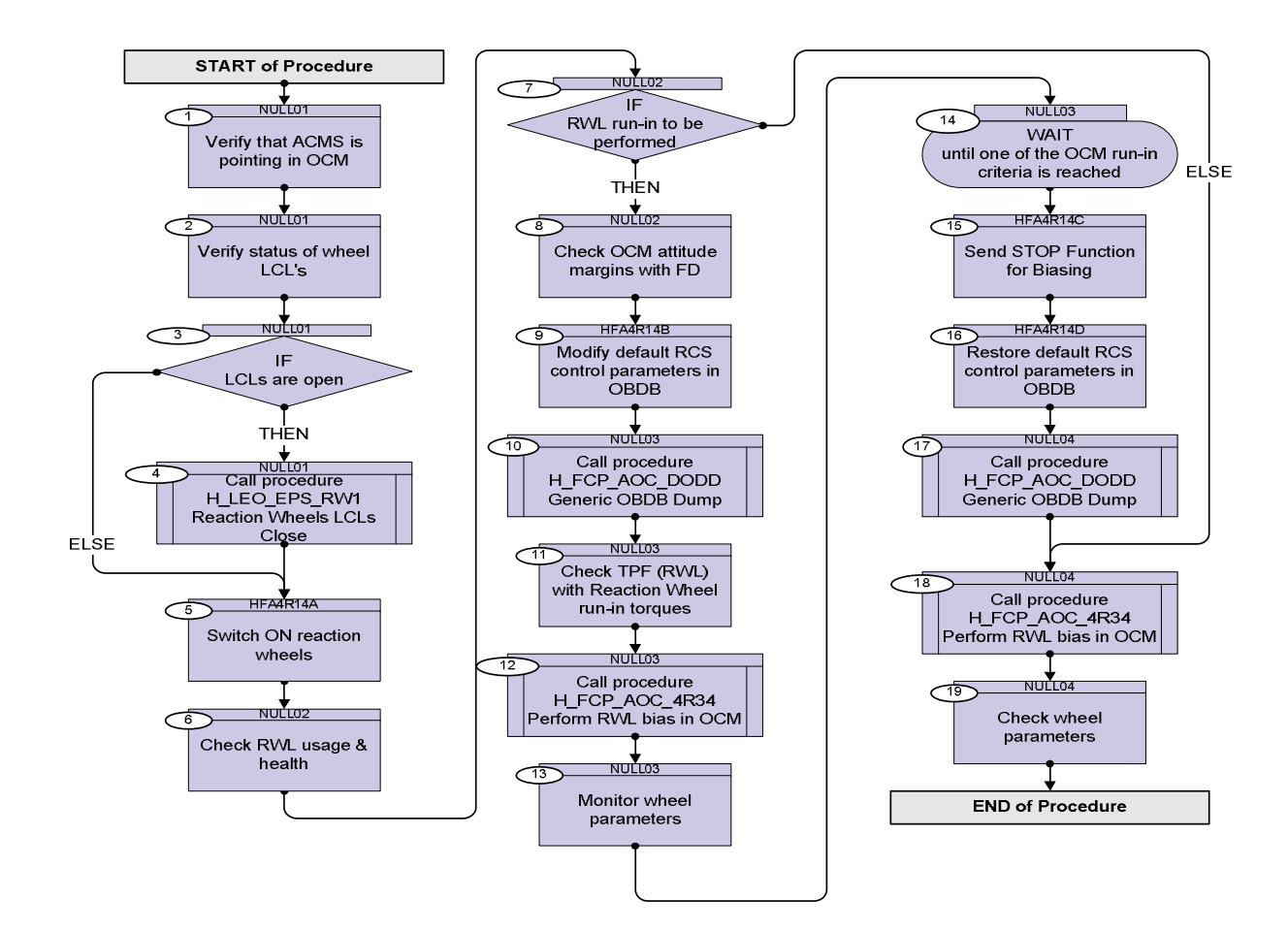

 Declare RWL assembly operational File: H\_FCP\_AOC\_4R14.xls Author: dsalt-hp

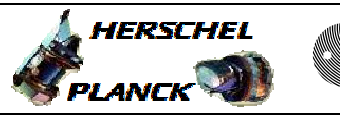

**CSA** 

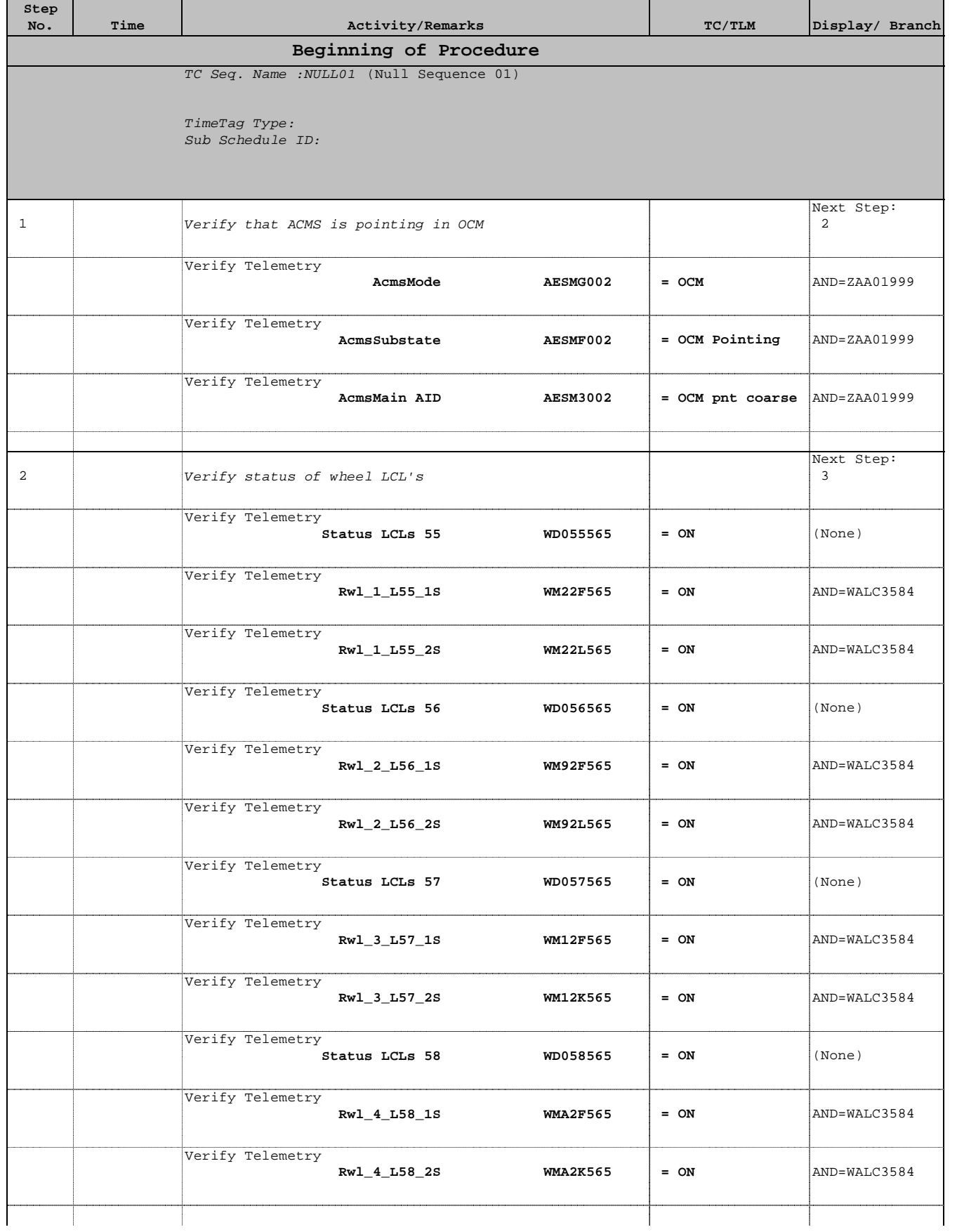

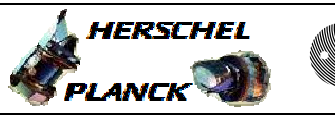

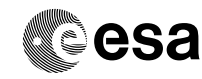

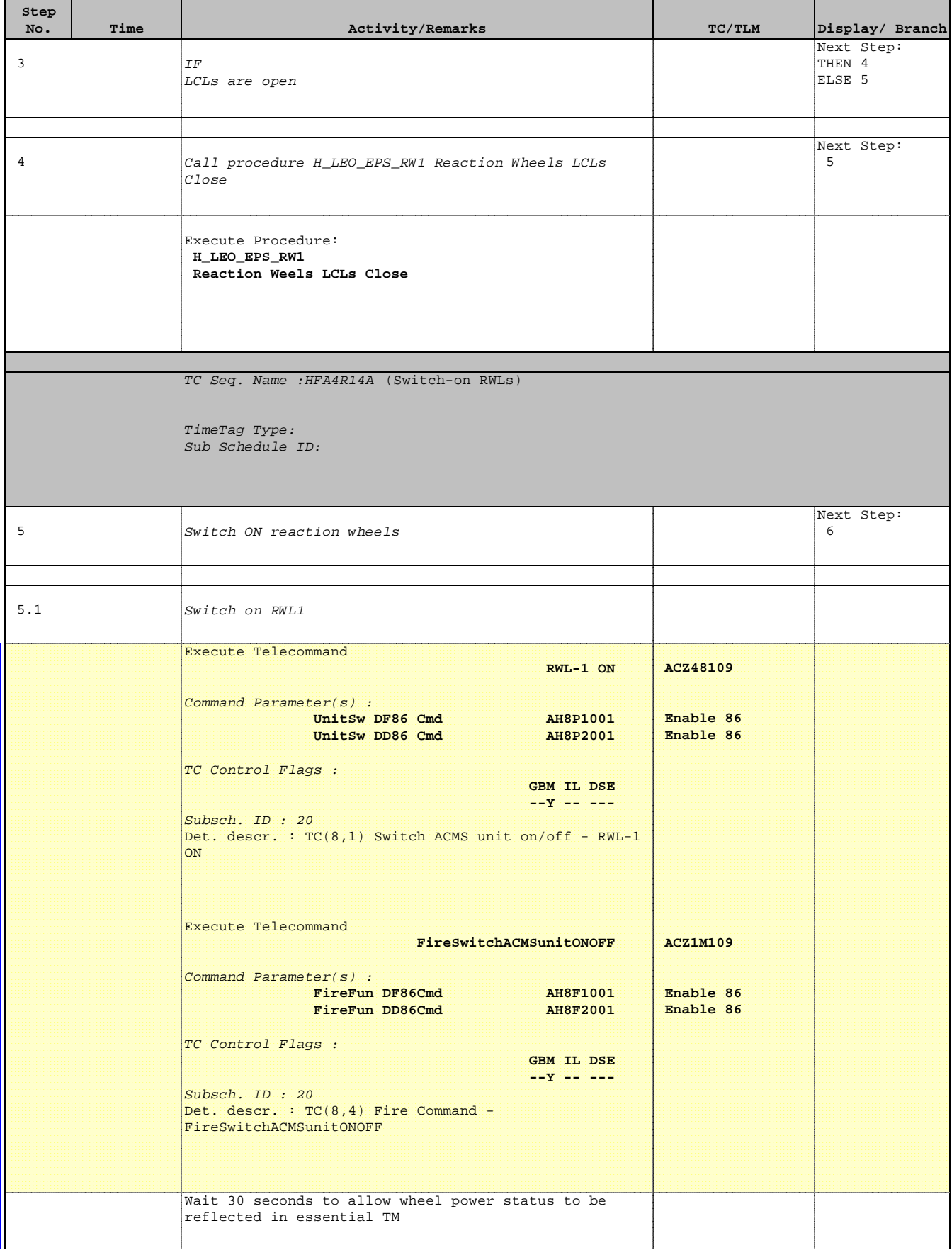

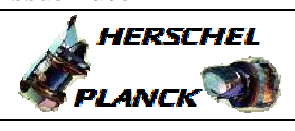

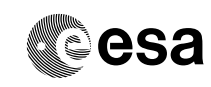

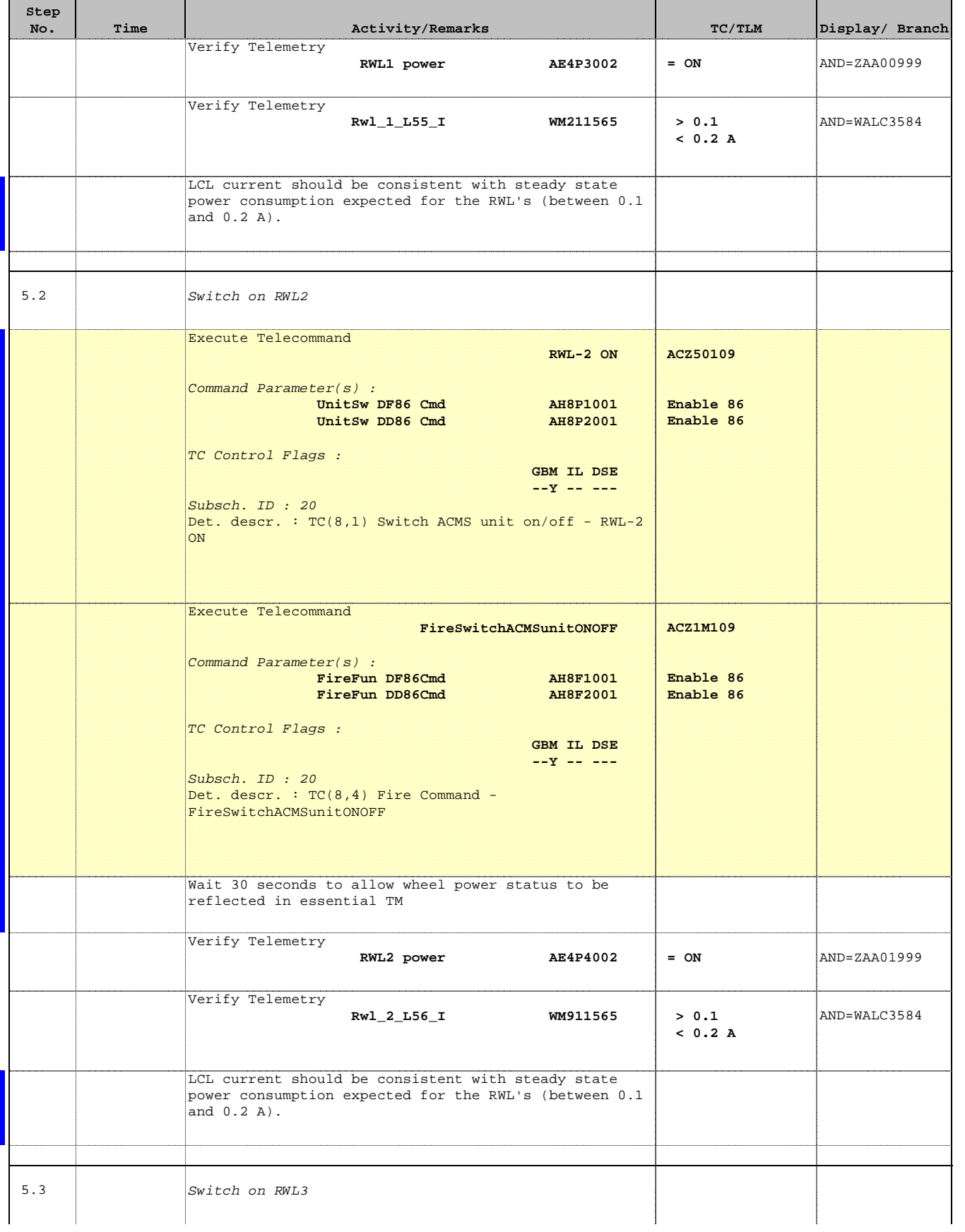

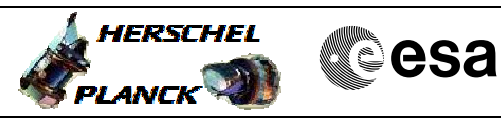

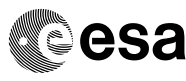

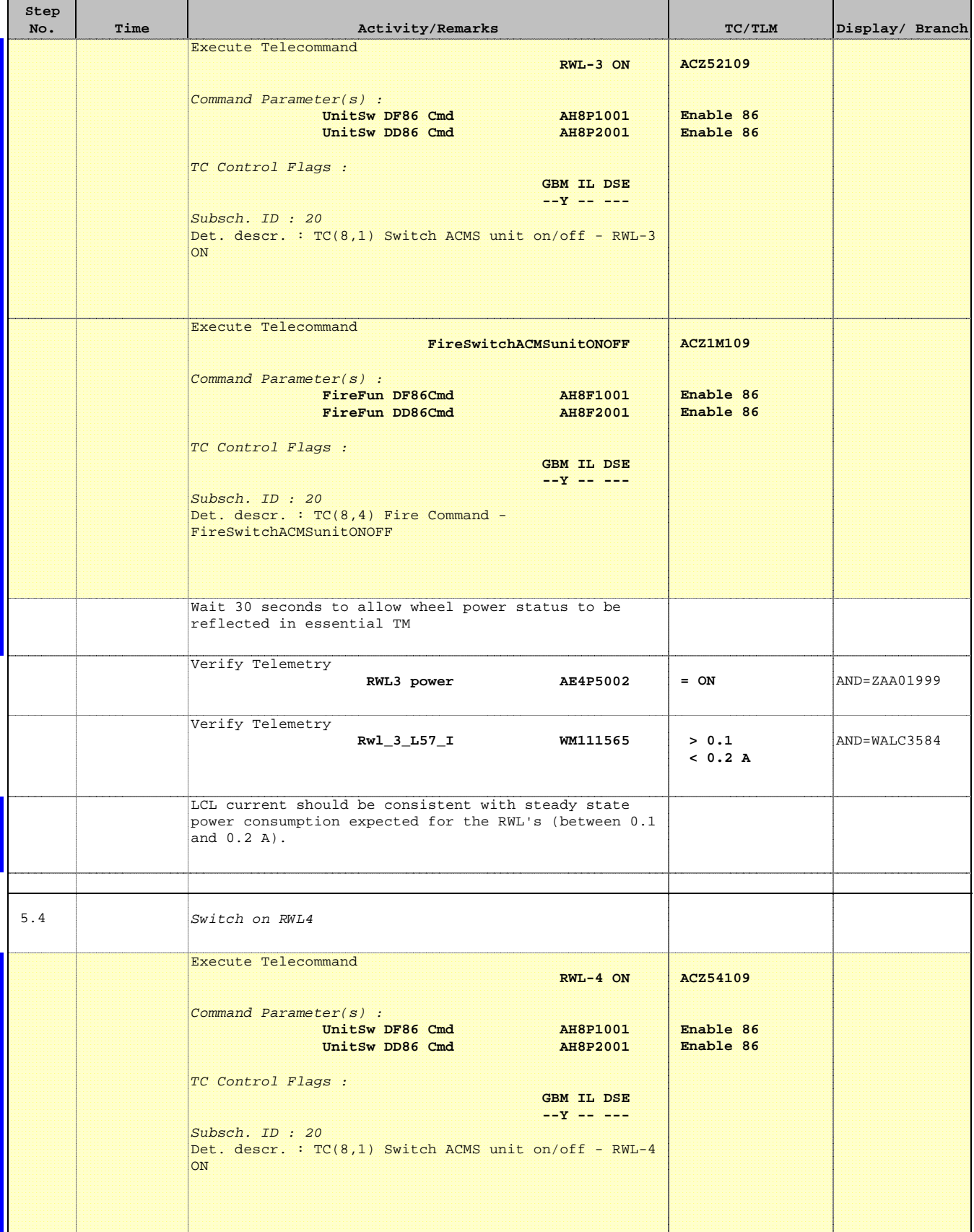

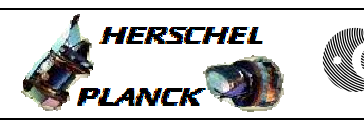

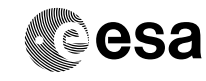

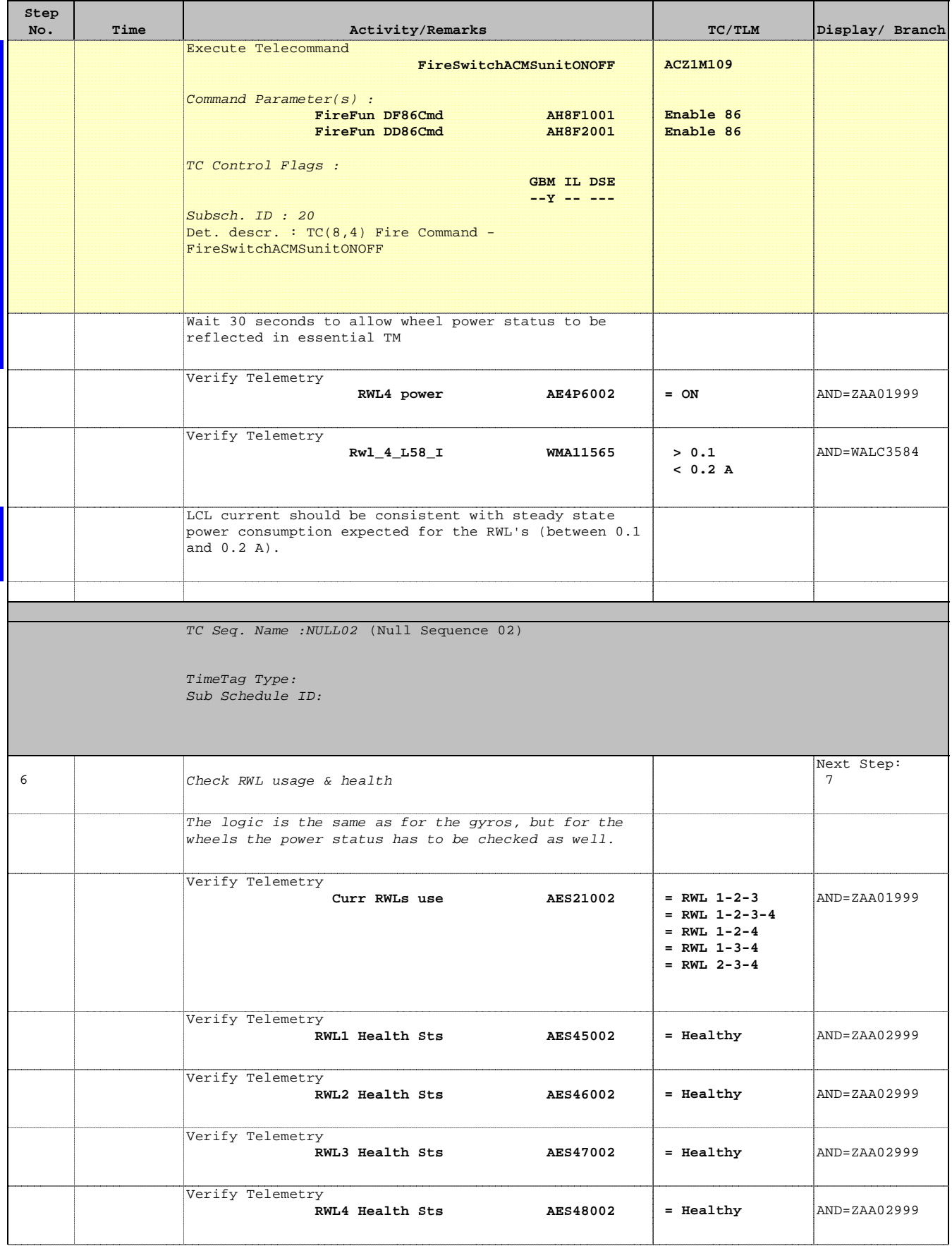

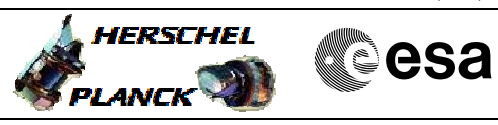

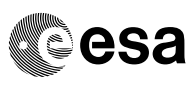

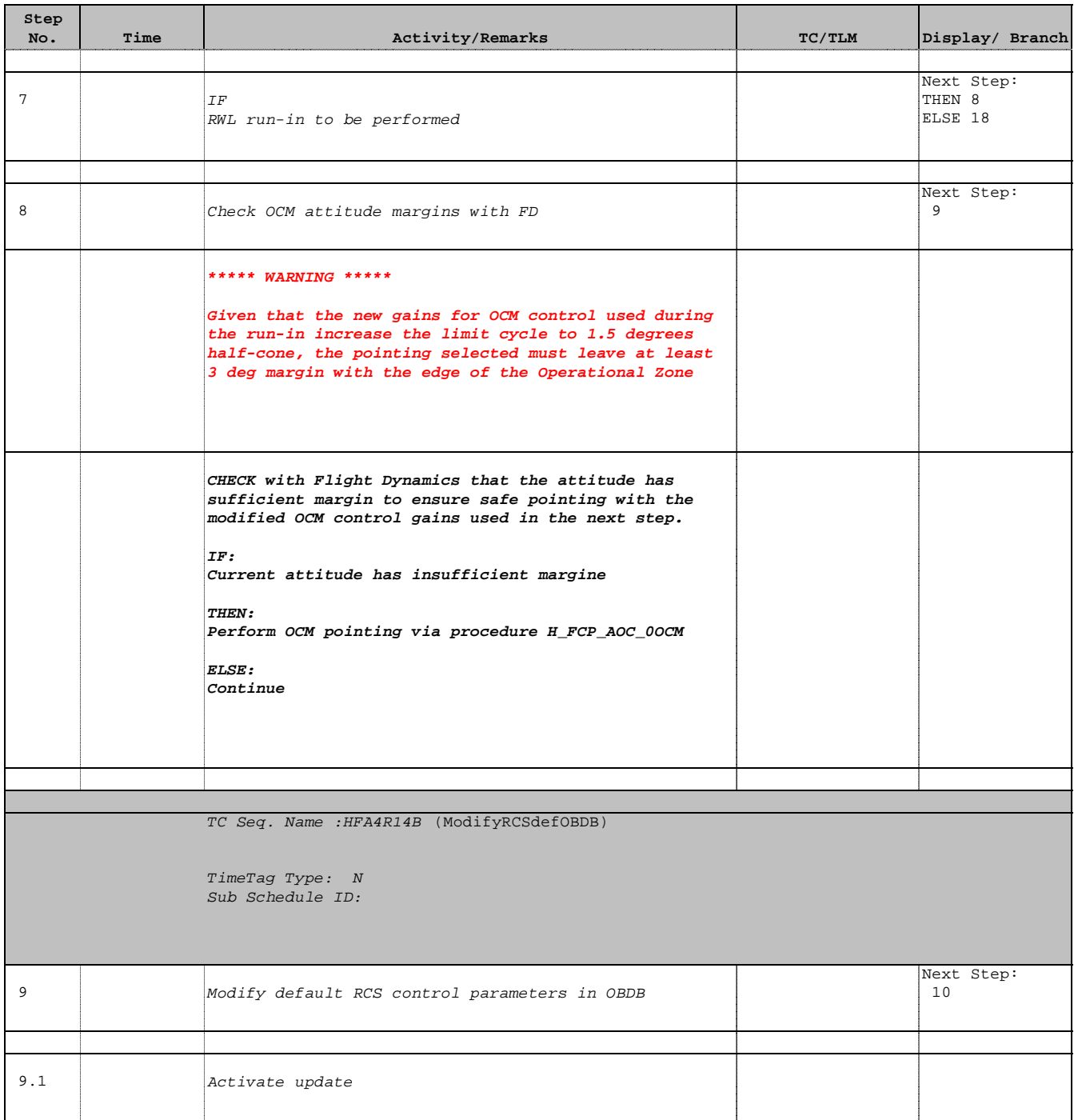

 Declare RWL assembly operational File: H\_FCP\_AOC\_4R14.xls Author: dsalt-hp

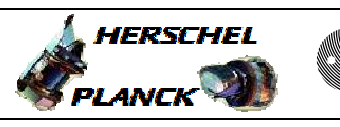

**CSA** 

 $\blacksquare$ 

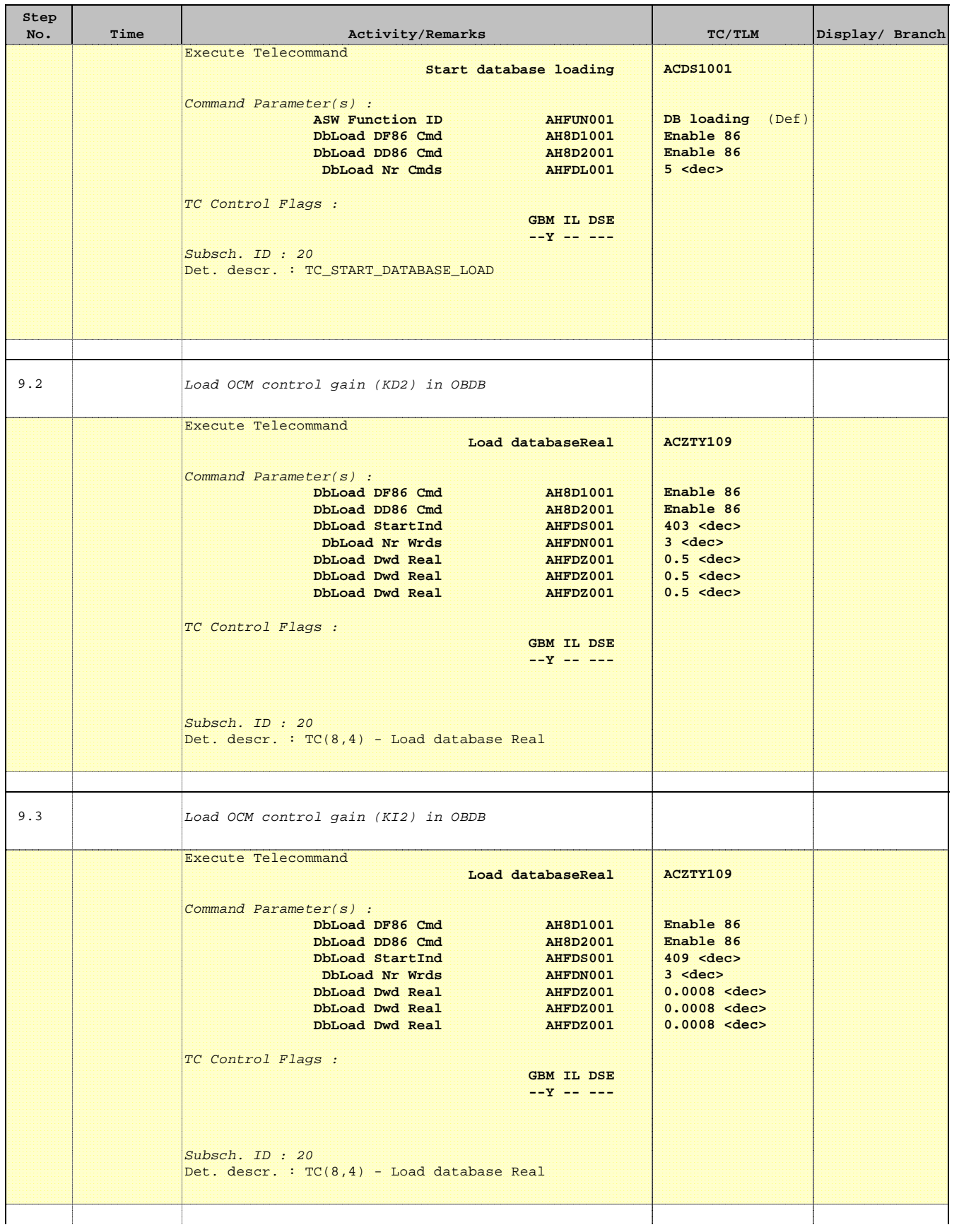

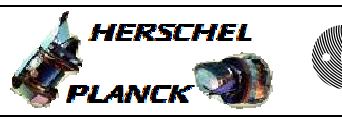

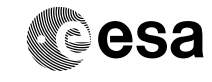

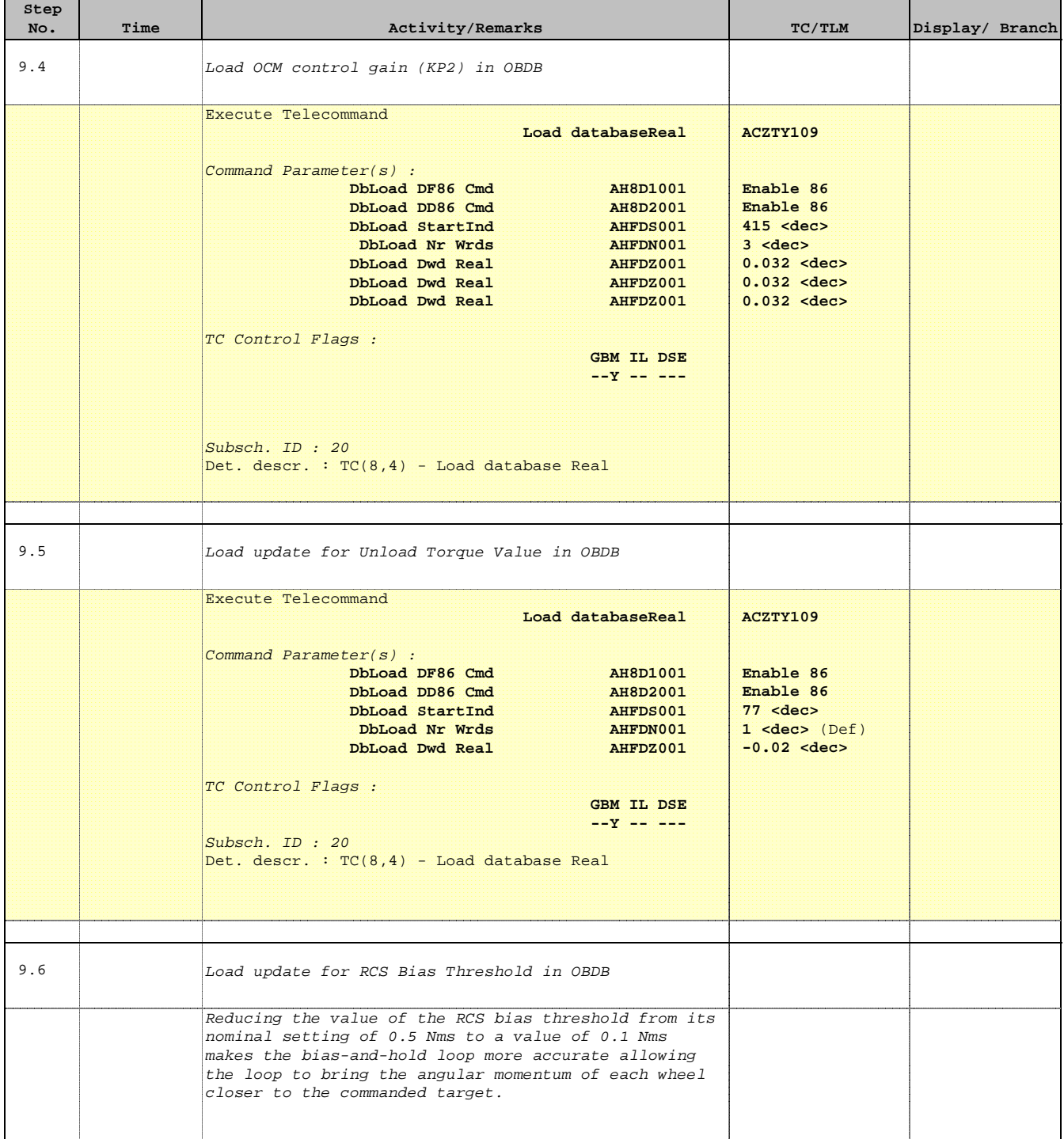

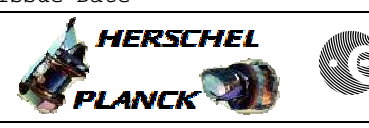

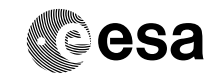

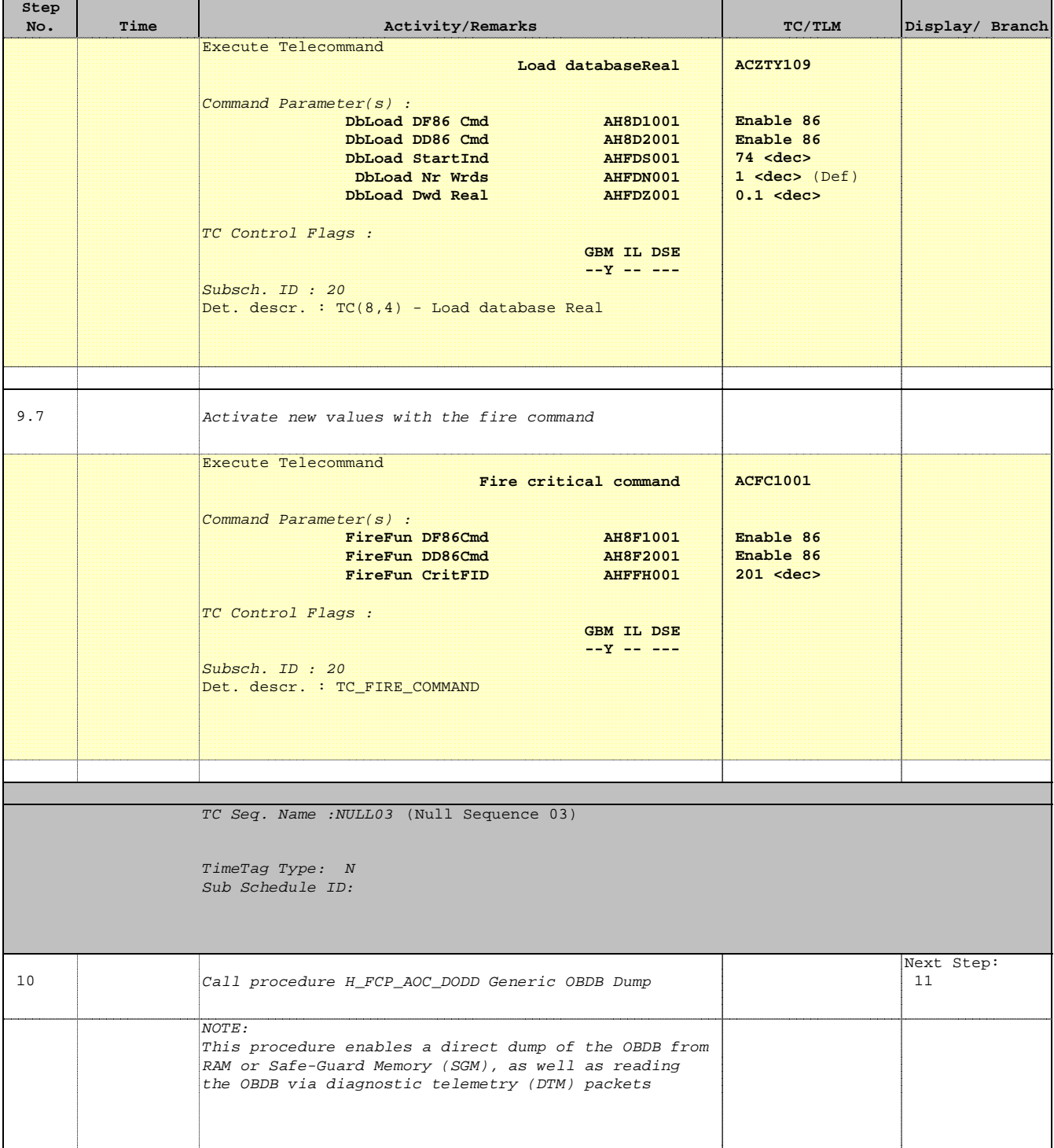

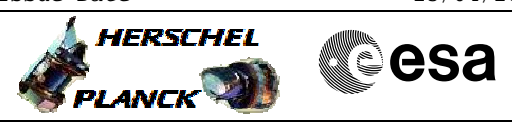

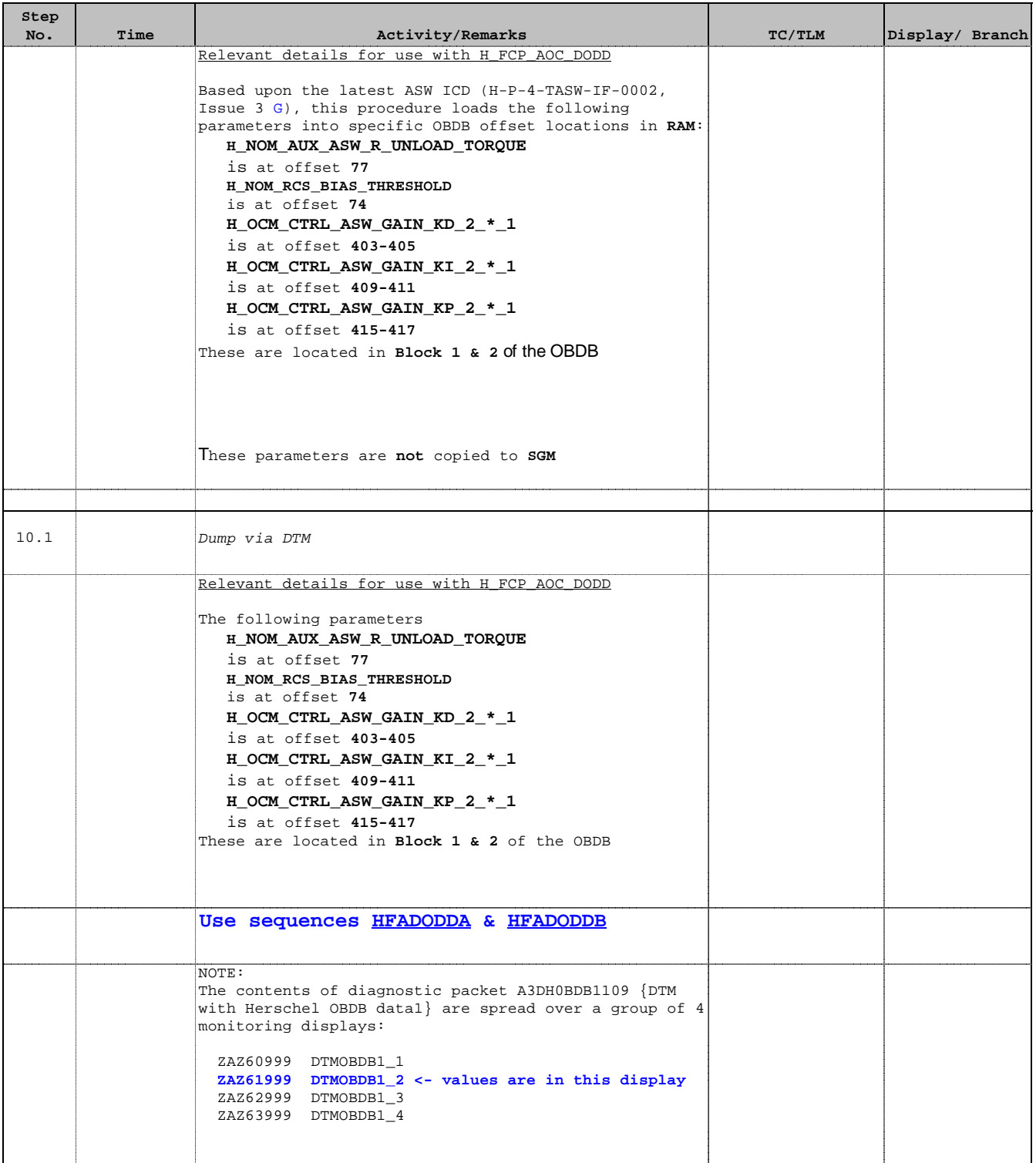

г

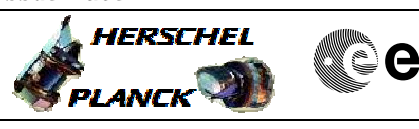

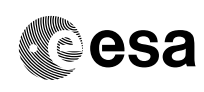

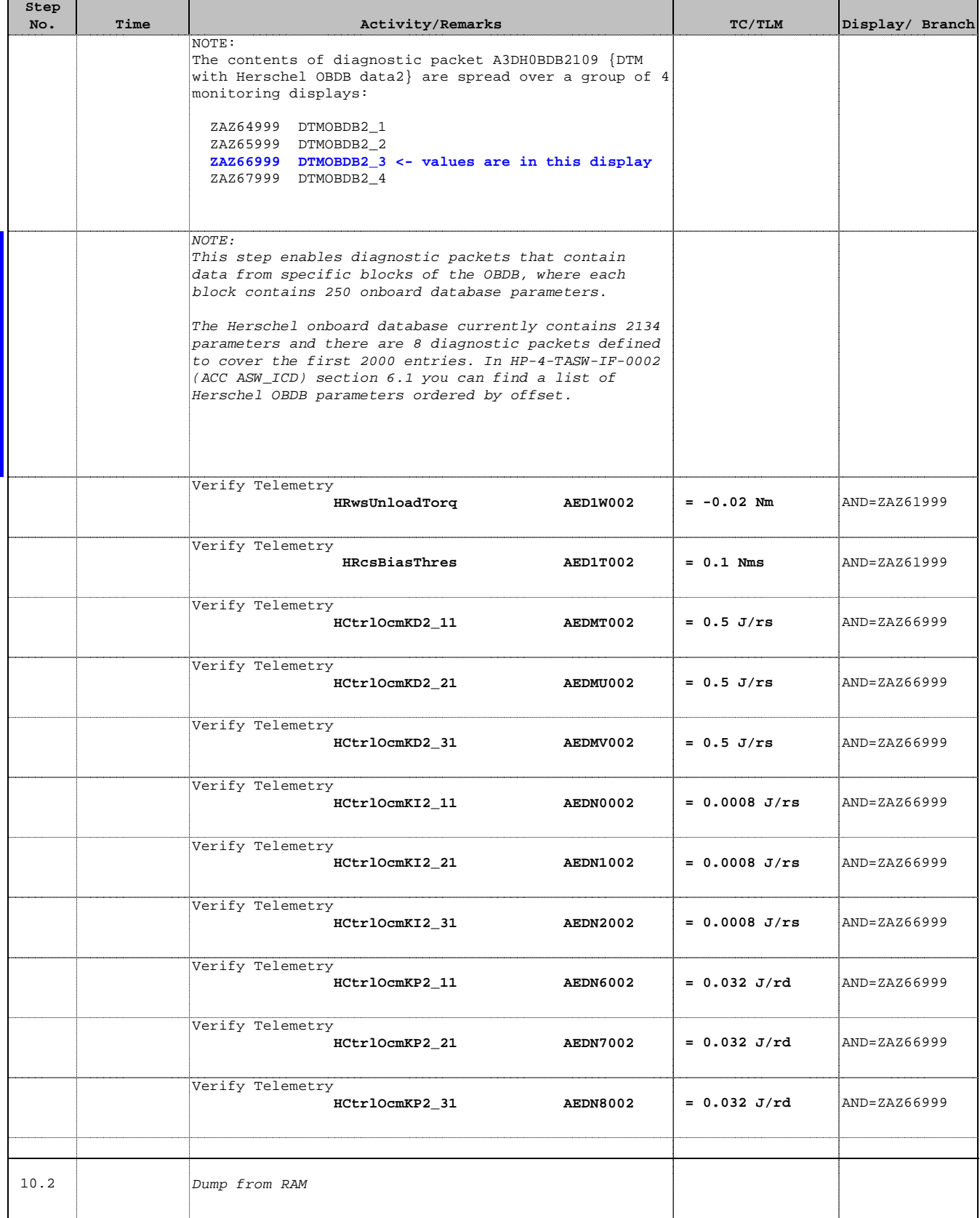

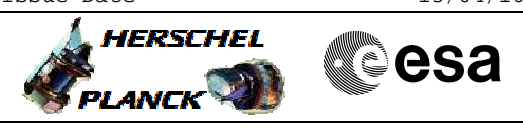

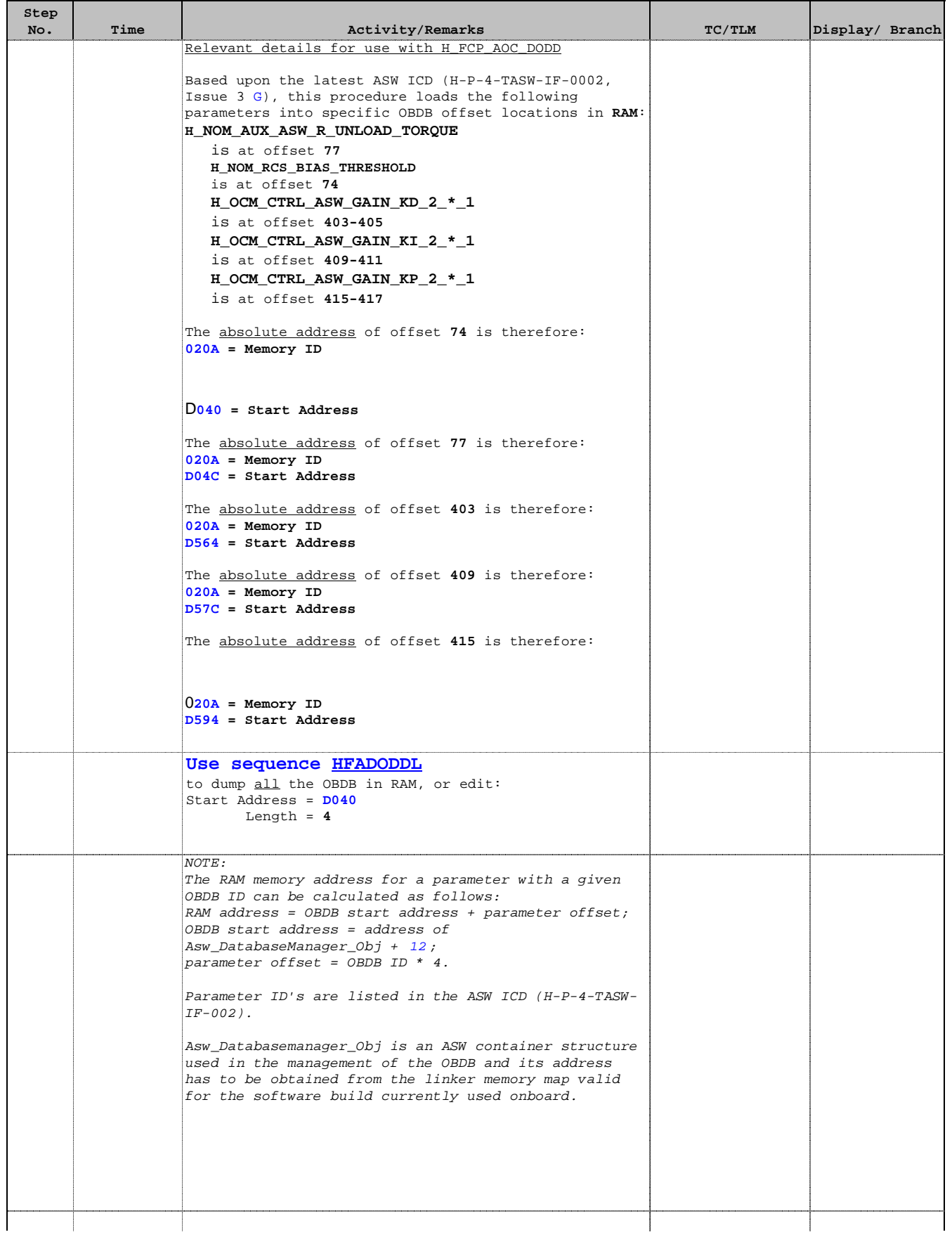

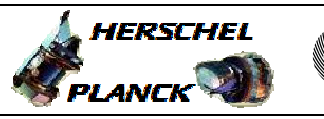

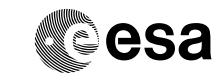

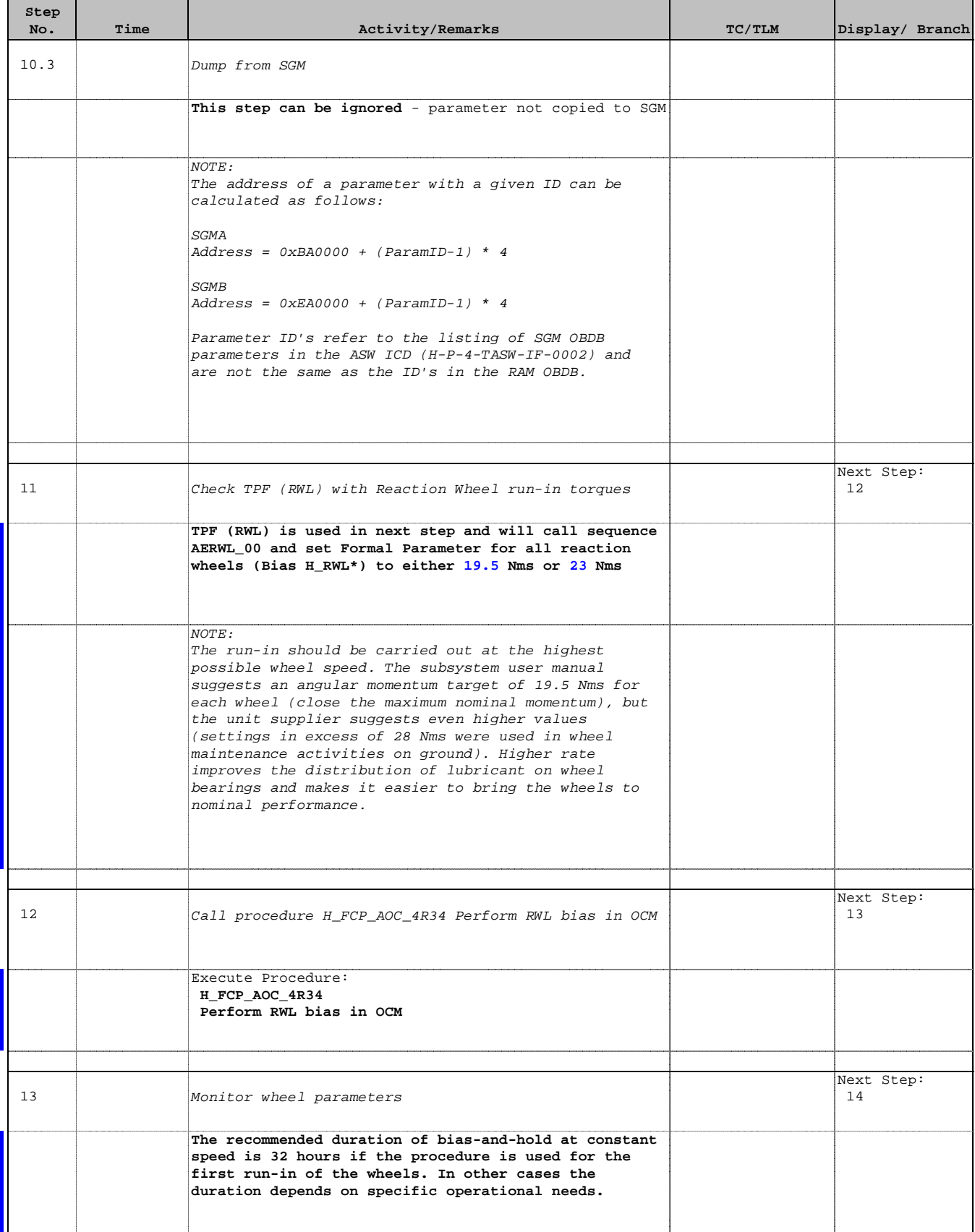

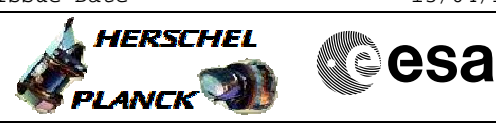

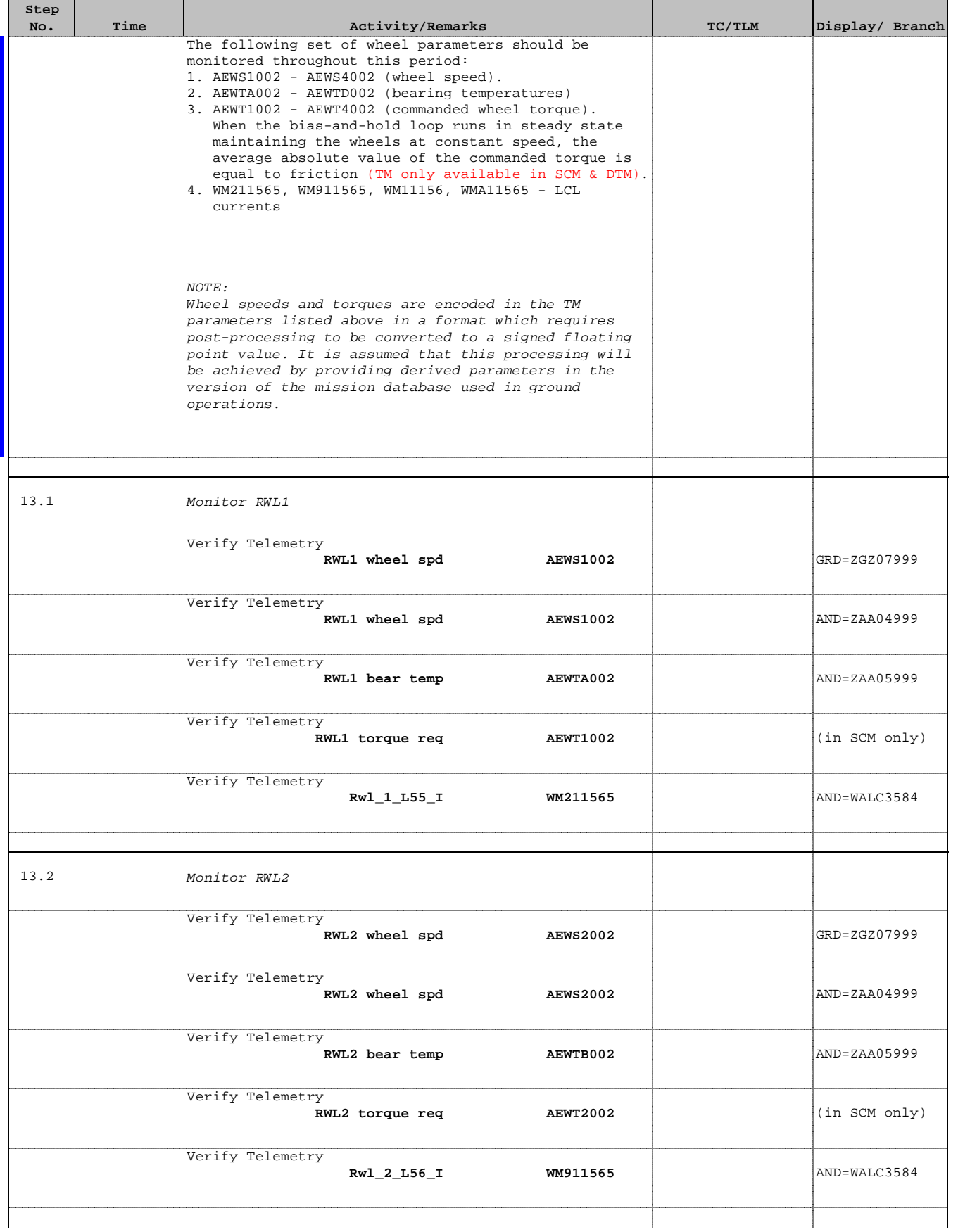

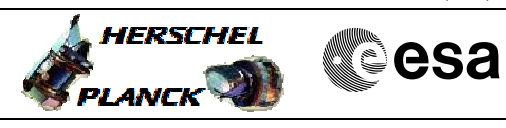

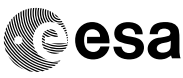

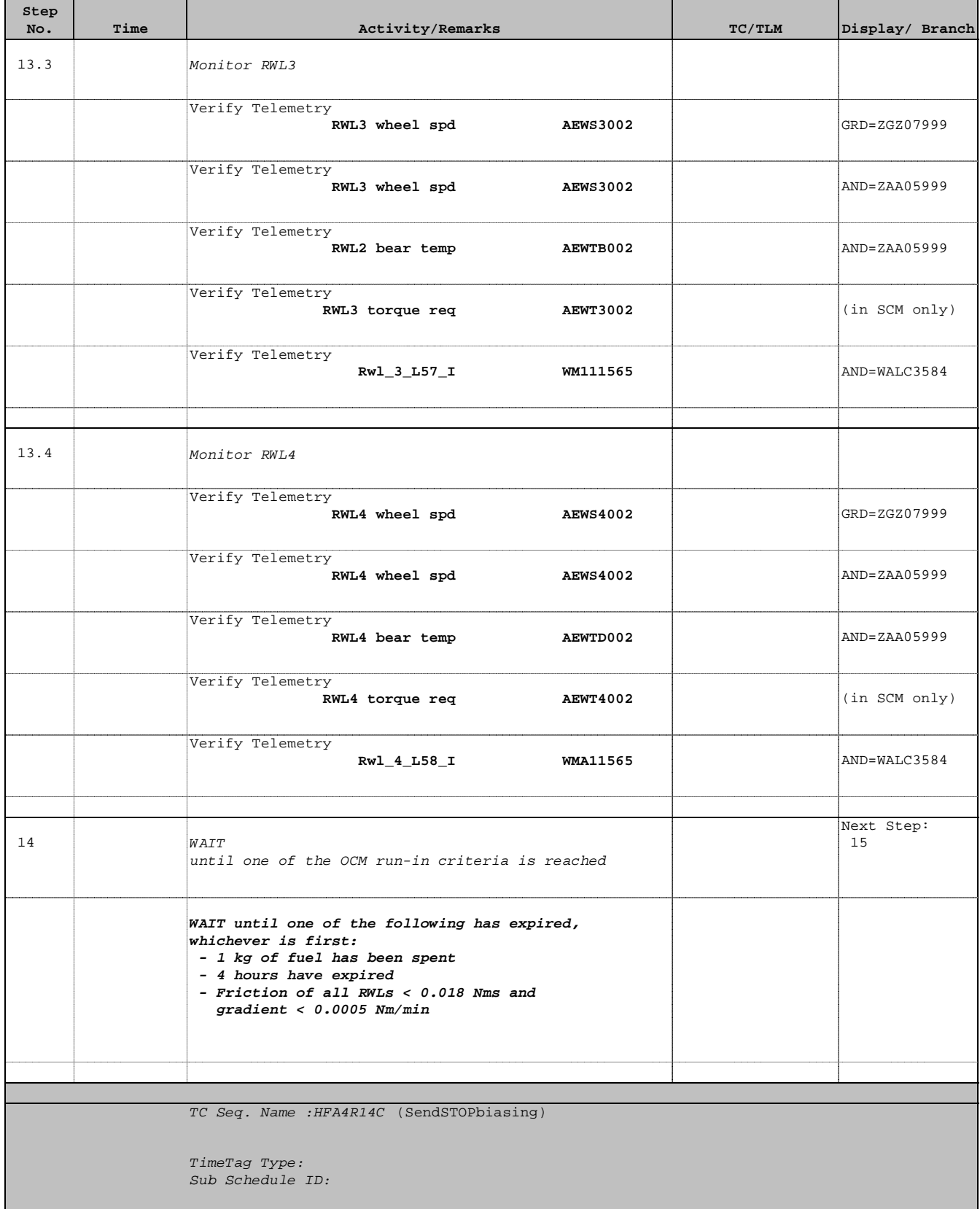

 Declare RWL assembly operational File: H\_FCP\_AOC\_4R14.xls Author: dsalt-hp

'n

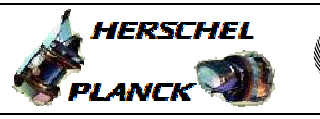

**CSA** 

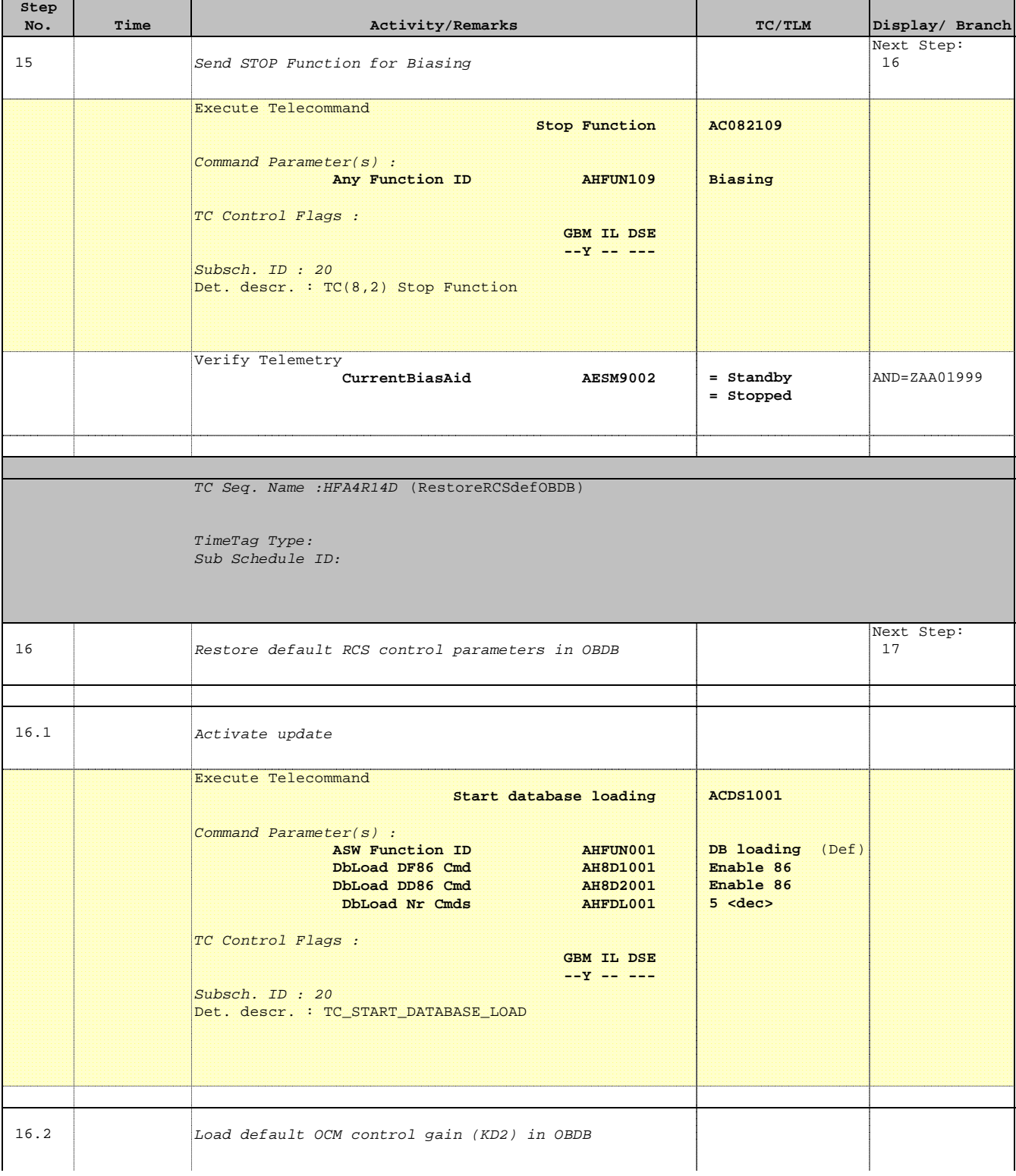

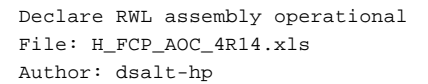

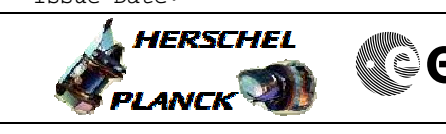

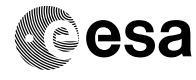

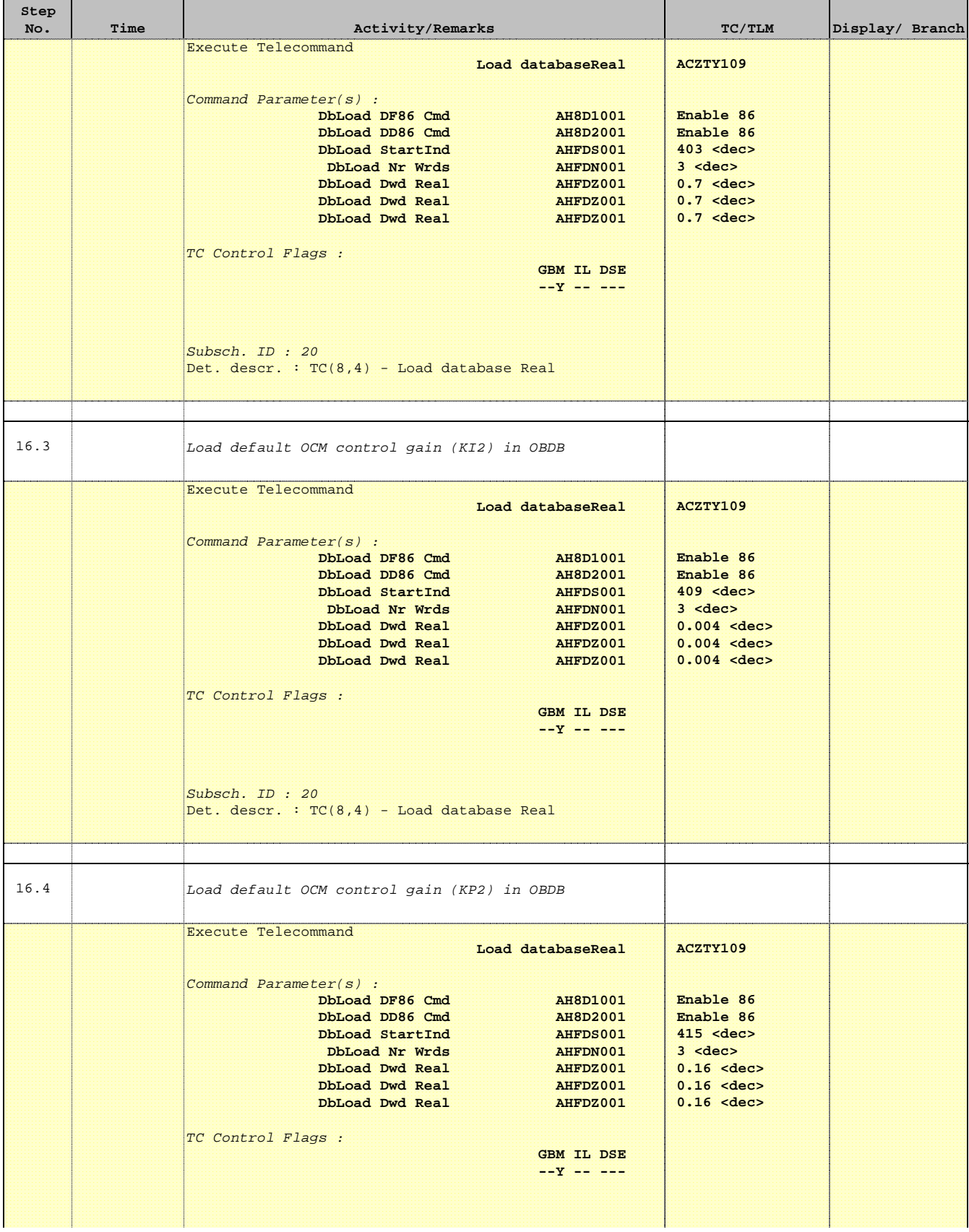

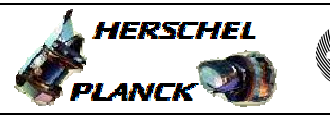

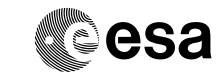

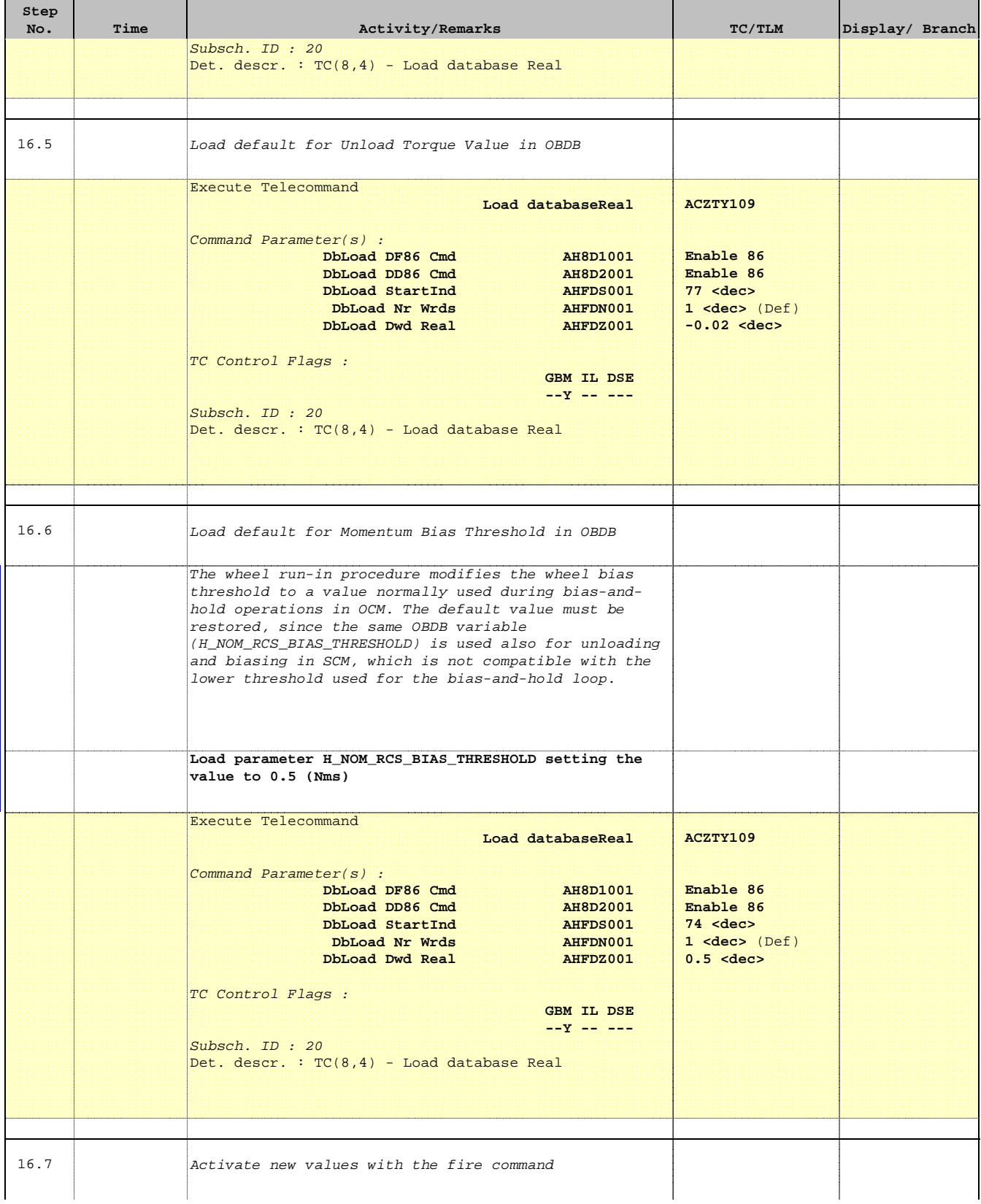

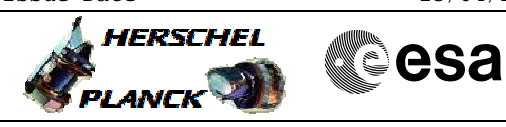

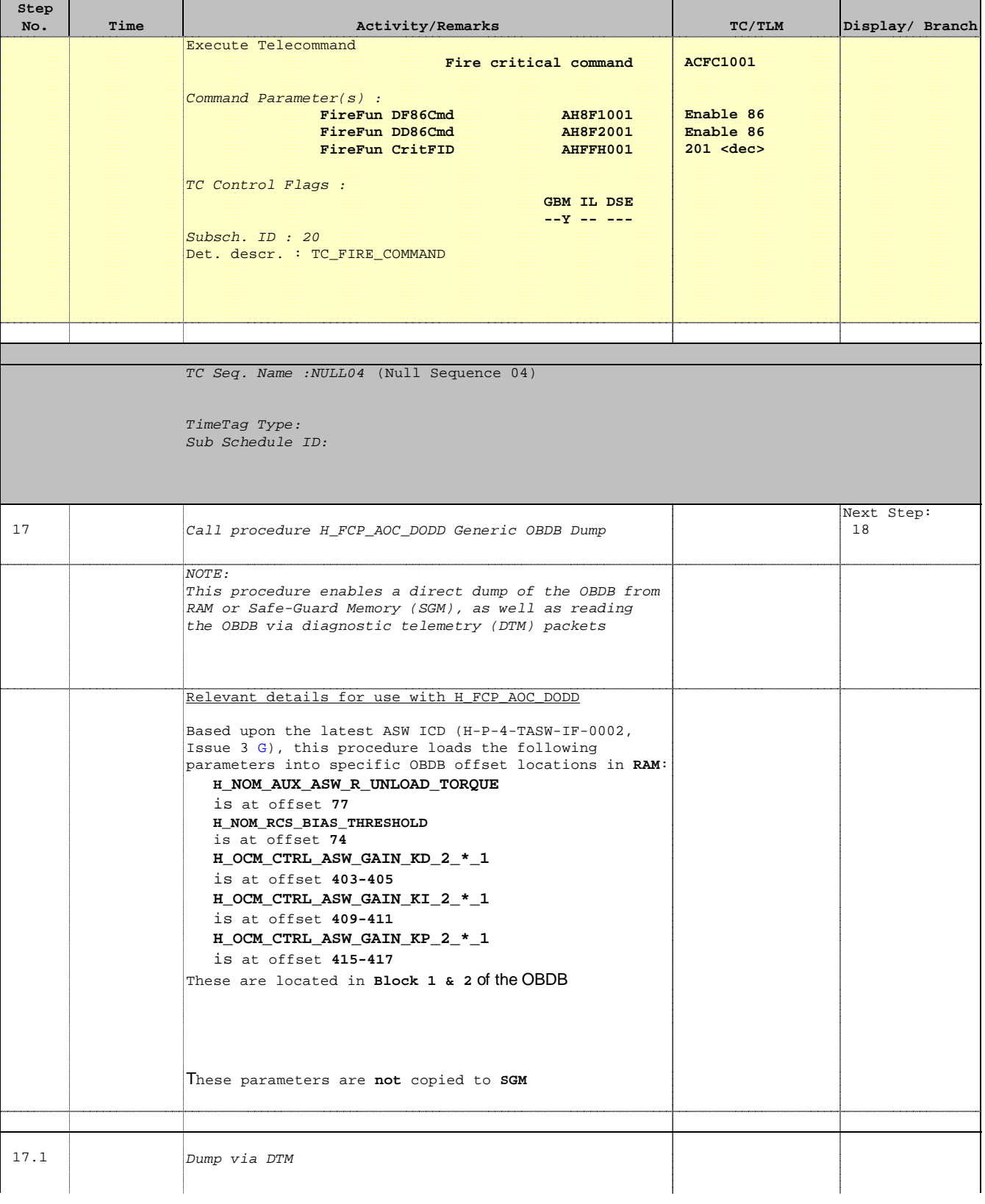

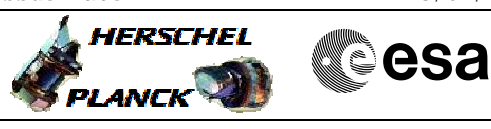

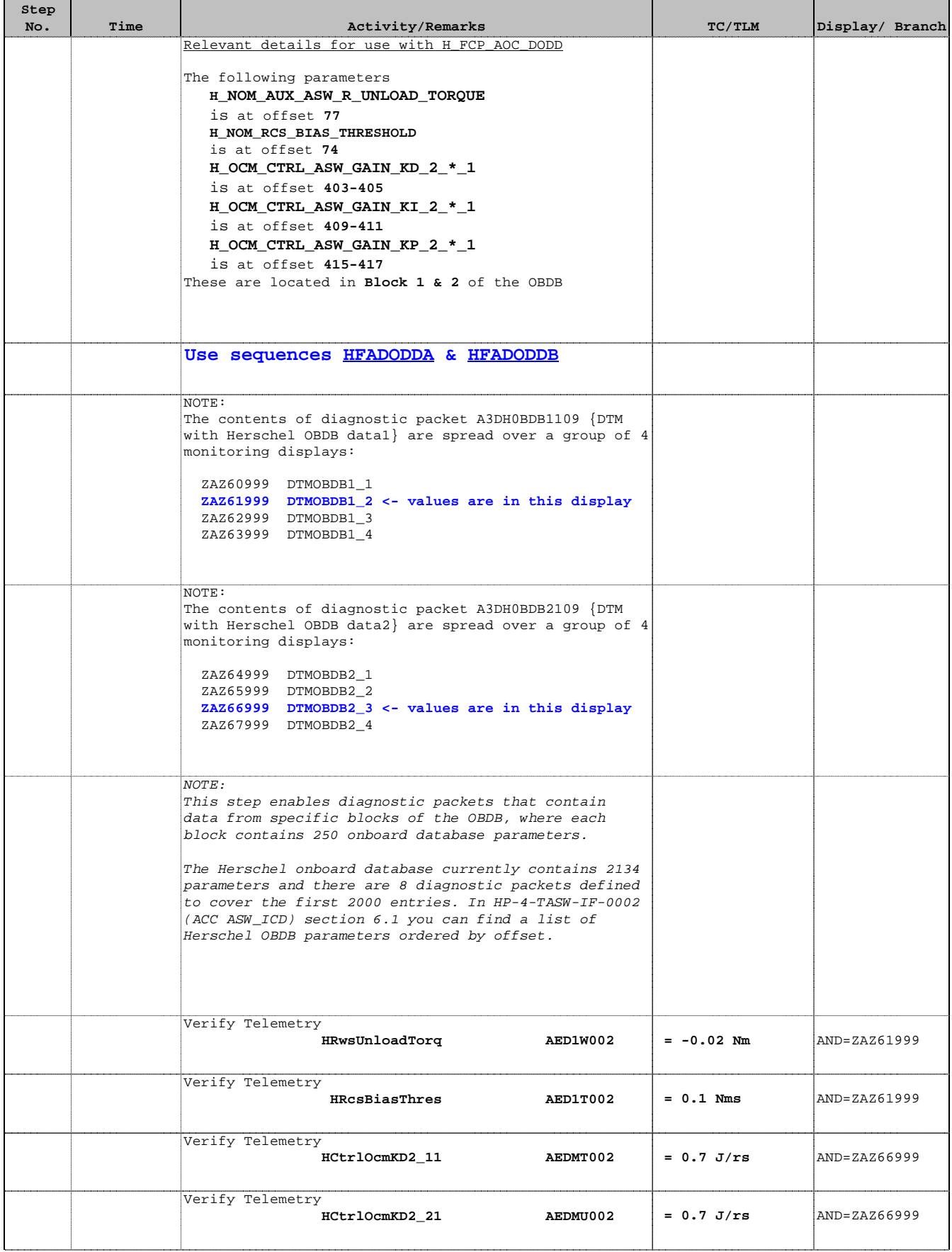

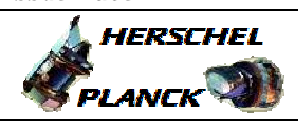

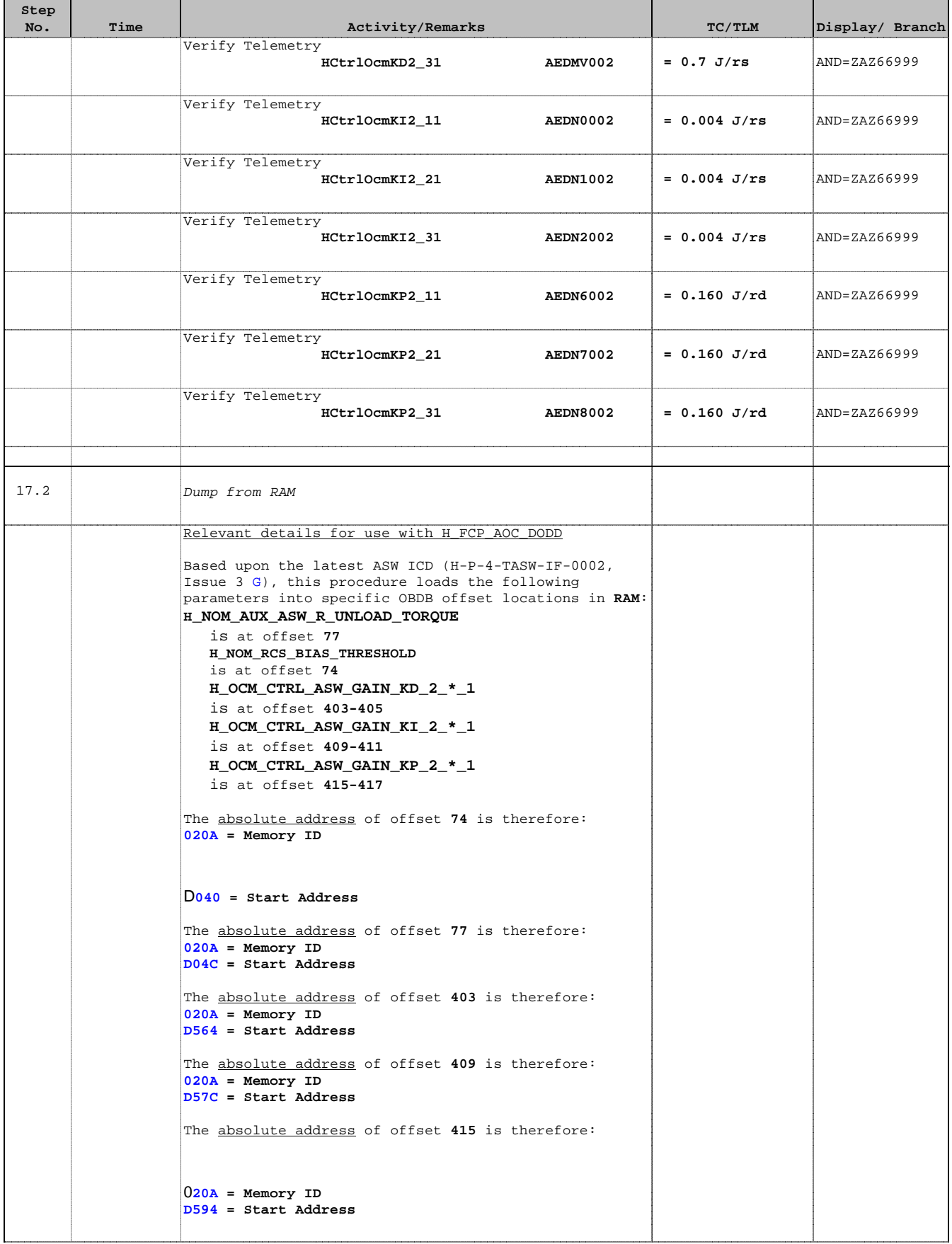

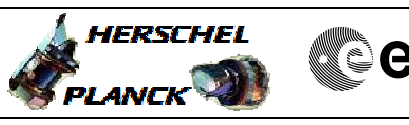

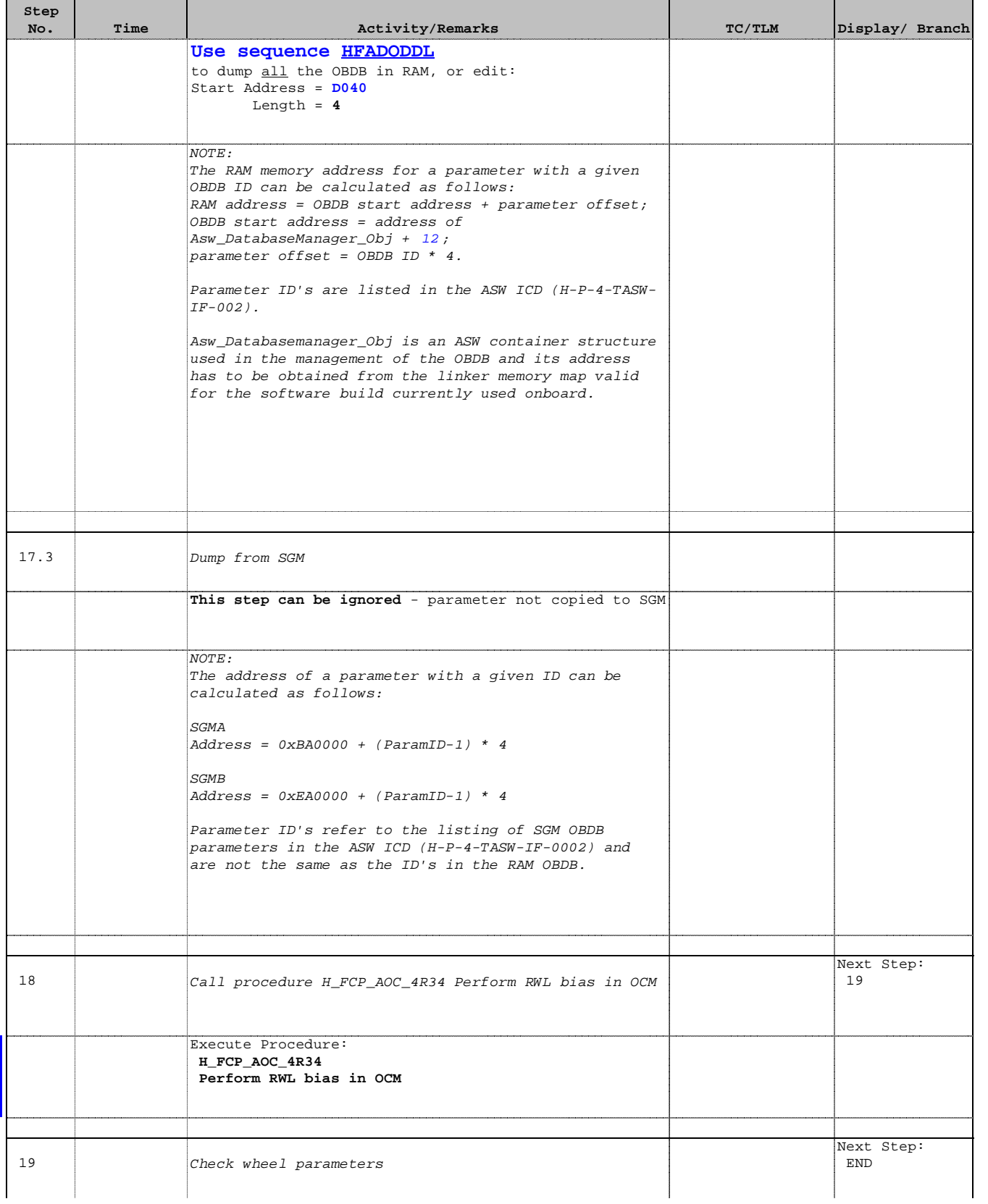

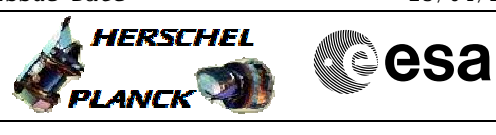

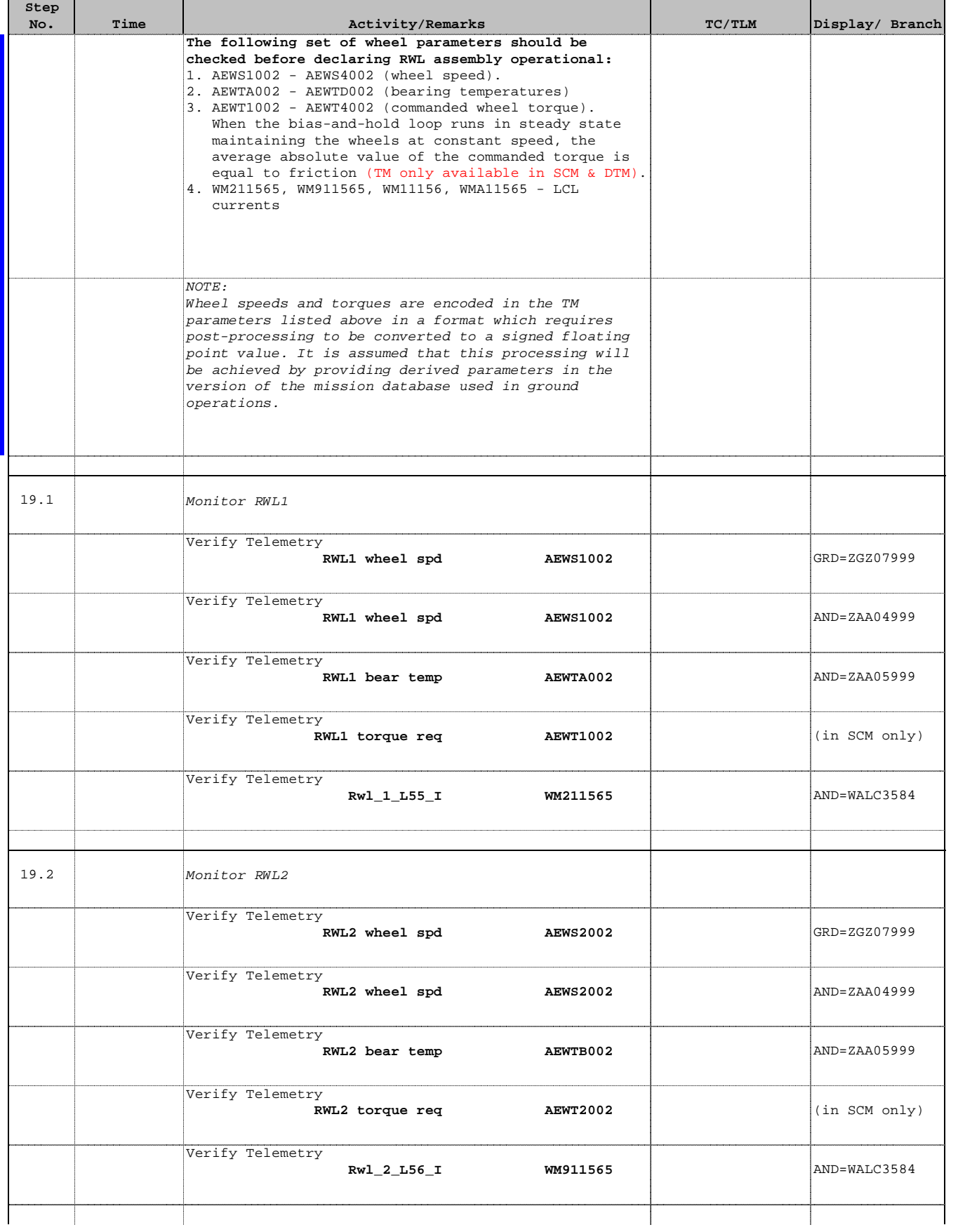

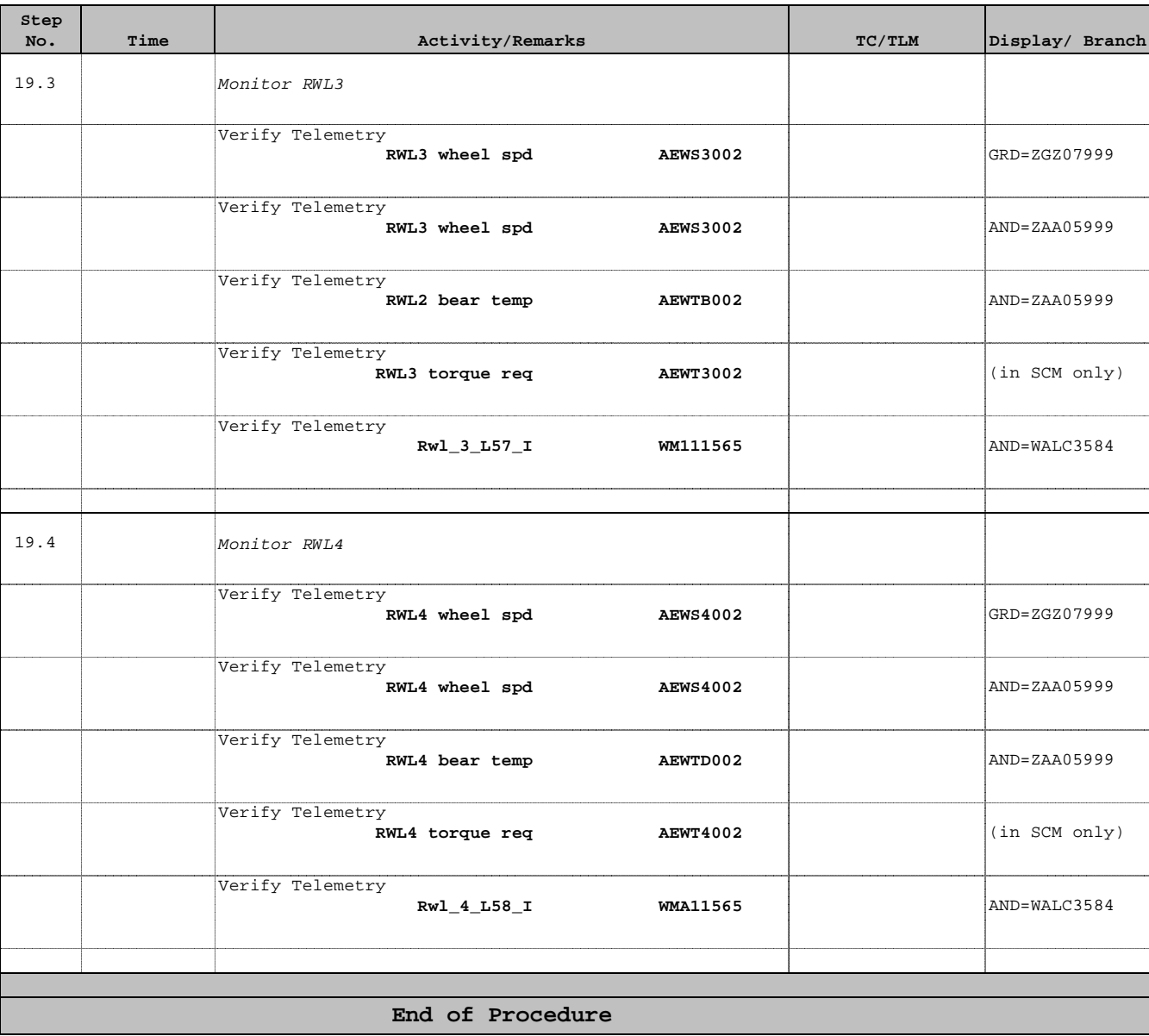

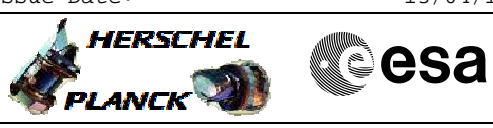

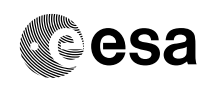